**Start with the best possible ingredients!** Assuming that you are working with a digital camera, there are a number of choices you may be able to make that can make a big difference to the quality of your images.

- 1. If your camera allows you to do so, take RAW images.
- 2. Your camera may give you a choice of colour space. If so, prefer Adobe RGB (1998) to sRGB.
- 3. If your camera gives you the choice of file format, prefer TIF to JPEG.

## **Why?**

- In order to produce a JPEG, your camera has to convert the RAW image it actually takes (even when it doesn't allow you to choose RAW) into a processed image. To do this, the camera "makes decisions" about colour and exposure correction, noise reduction and sharpening. In the process, a lot of the data recorded by your camera's sensor is thrown away and your options for postprocessing the image are limited quite considerably.
- JPEG is a file format that compresses your image by discarding some of the data. Because of this, it is described as a lossy compression. Saving your images in TIF format, where you have the option, is better because TIF uses a lossless compression.
- The issue of colour space is a little more complicated and, arguably, debatable. It's discussed in further detail below.

## **sRGB or Adobe 1998**

sRGB and Adobe RGB (1998) are just two examples of colour spaces. A colour space is essentially a three-dimensional graph in which every colour is represented by an individual point "in space" on the graph.

sRGB was designed for images intended to be viewed on a computer monitor. As such, it is the best option for use on the internet, for viewing in an e-mail message, and for projection using a digital projector.

Adobe RGB (1998) is a larger colour space than sRGB. This means that it can display a wider range of colours. In the jargon, we say it has a larger "colour gamut". The diagrams below should give an idea of this.

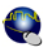

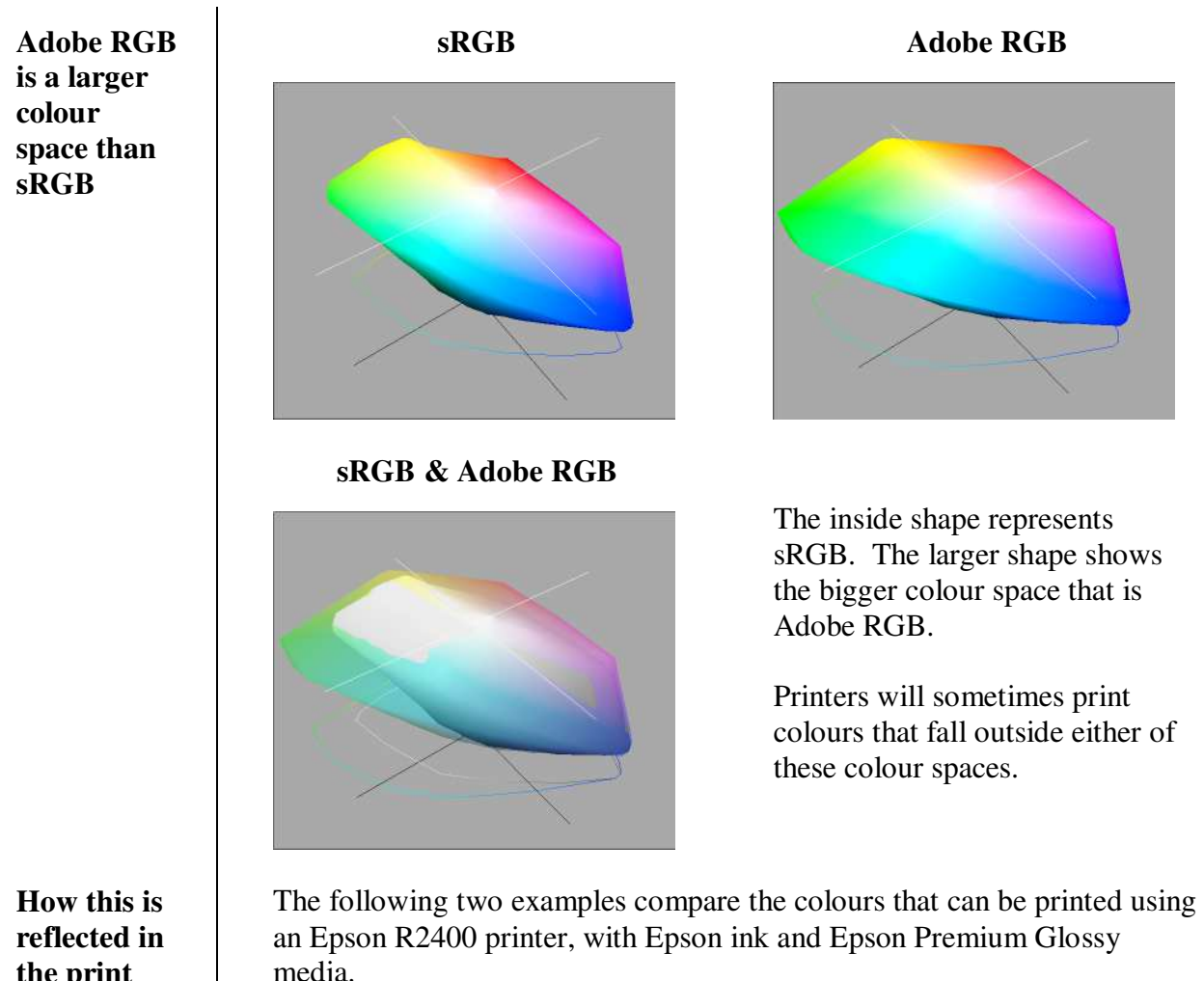

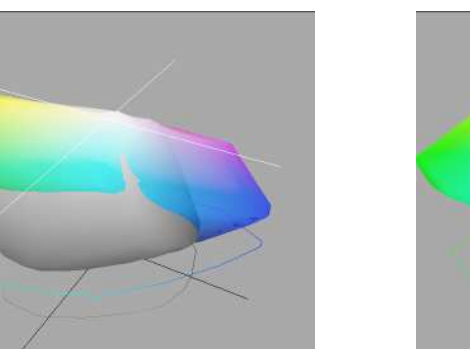

**sRGB Adobe RGB**

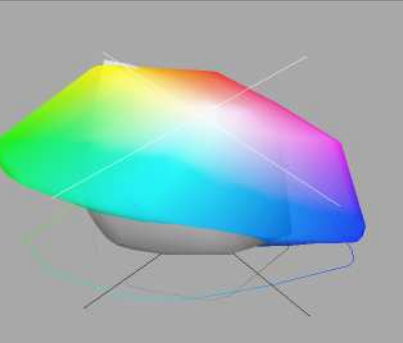

Areas shaded in grey represent colours that can be printed but that fall outside the colour space. Adobe RGB is a much better fit.

Note also that there are some colours in both colour spaces that cannot be printed on this paper. But that's another story!

**the print**

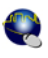